## Navigator Bar: Choose a Lan

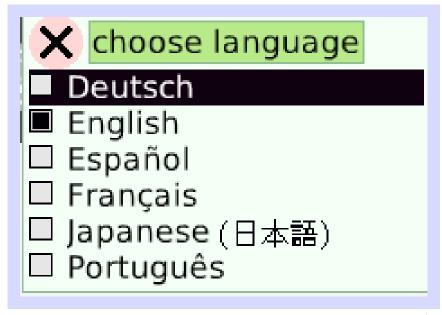

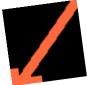

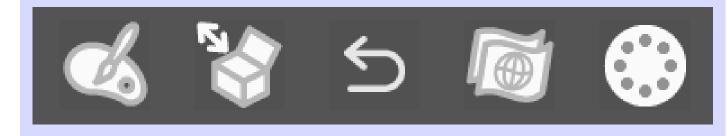

Etoys has been translated in many languages; many voluntahave worked to make this po

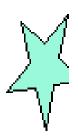

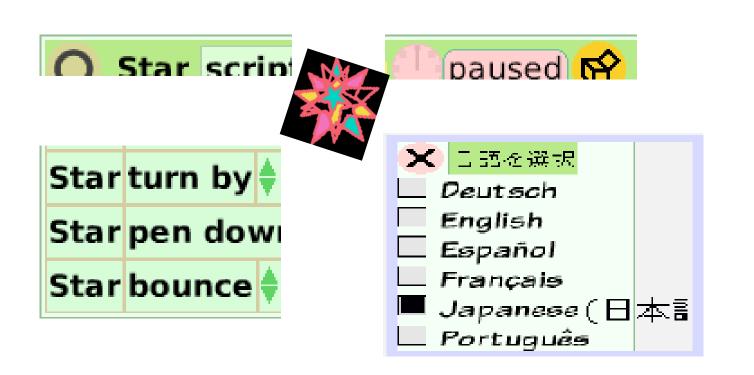

The same script in two lang

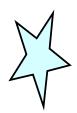

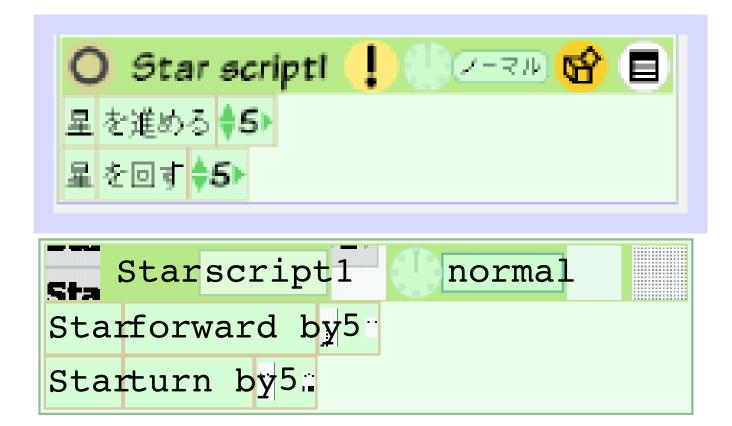

Click on the globe in the N bar and choose any new lang for Star script1.

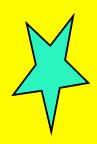

O Starscript1 paused 
Starforward by5
Starturn by5
Starpen down + true
Starbounce silence

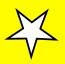